# Management and resolution of Erroneously large EAC/AAs

June 2015 Tee Seong Yeow

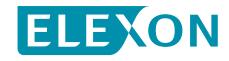

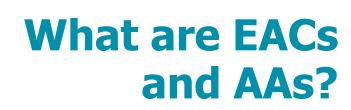

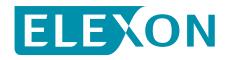

#### Management and resolution of Erroneously large EAC/AAs

#### What are EACs and AAs?

How does ELEXON's monitoring process work?

What reports do we receive and what do we use them for?

How do we correct errors?

How do we prevent errors?

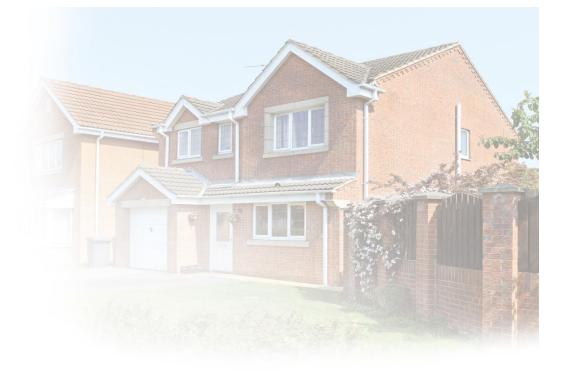

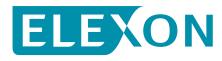

#### What are AA and EACs?

- AA annual rate of consumption derived by extrapolating a meter advance over a year using a profile
- EAC forward looking estimate (weighted average of all previous AAs)

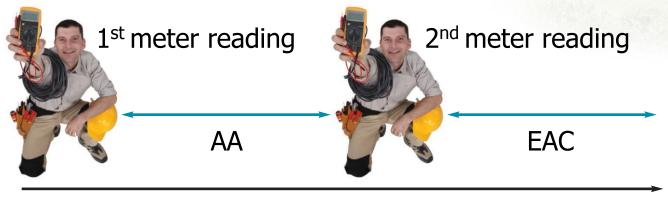

Time

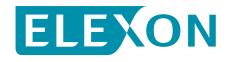

#### Use of EACs and AAs by Non Half Hourly Data Aggregators (NHHDAs)

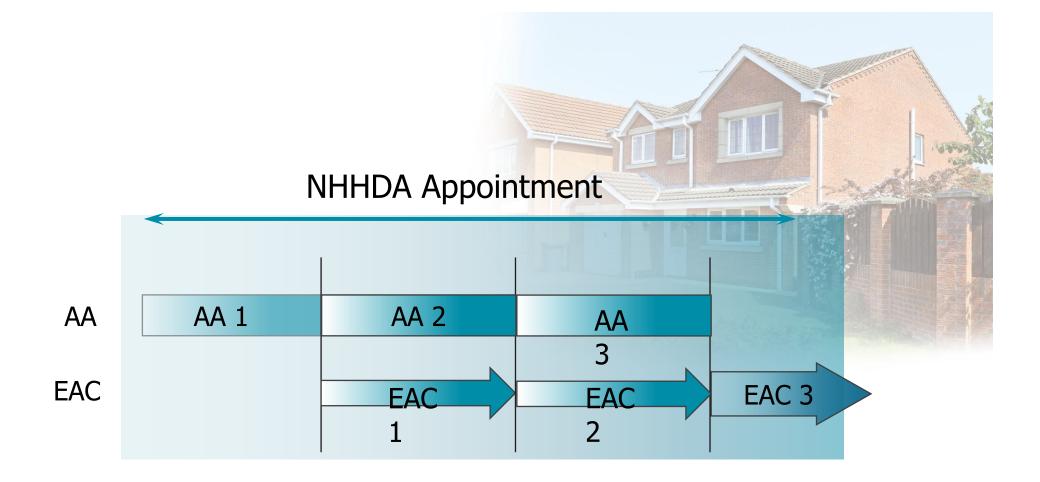

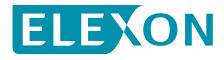

### **Annualising Consumption**

- Annualising makes it possible to compare consumption despite meter read frequency not being fixed, i.e. it gives us a standard rate of consumption that we can apply to all Meter Advances.
- Example:
  - Imagine that consumption for a customer is exactly the same on every day of the year.
  - You have two reads for this customer 2000 and 3000.
  - -The reads are 3 months apart.
- For Settlement, we want to know an annual rate of consumption for this customer.
- What would be a reasonable AA for this customer?
- Since consumption is exactly the same across the year, we can just multiply the consumption across three months by four, to get an annual rate, i.e. 1000 X 4 = 4000 per year.

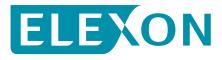

#### **Average Yearly Profile – domestic unrestricted**

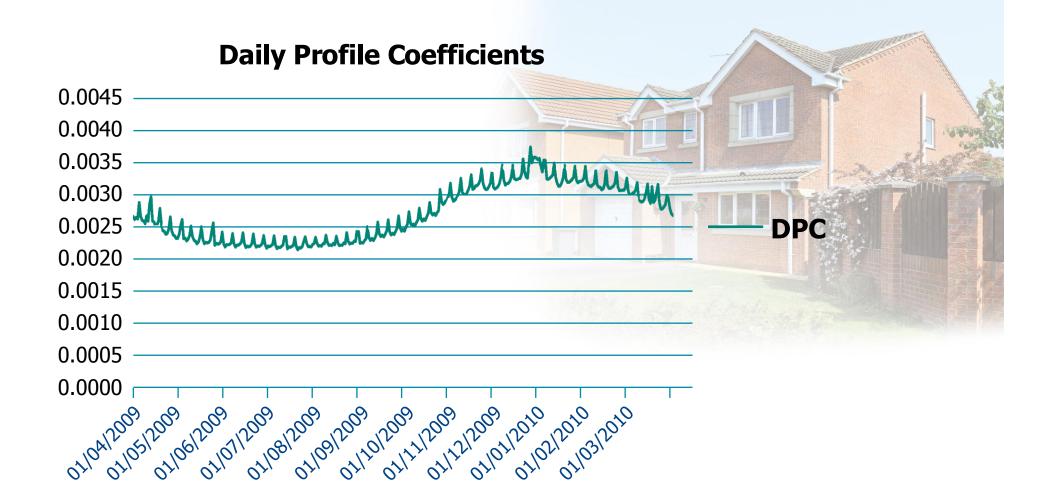

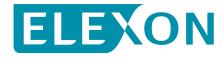

#### **The AA Calculation**

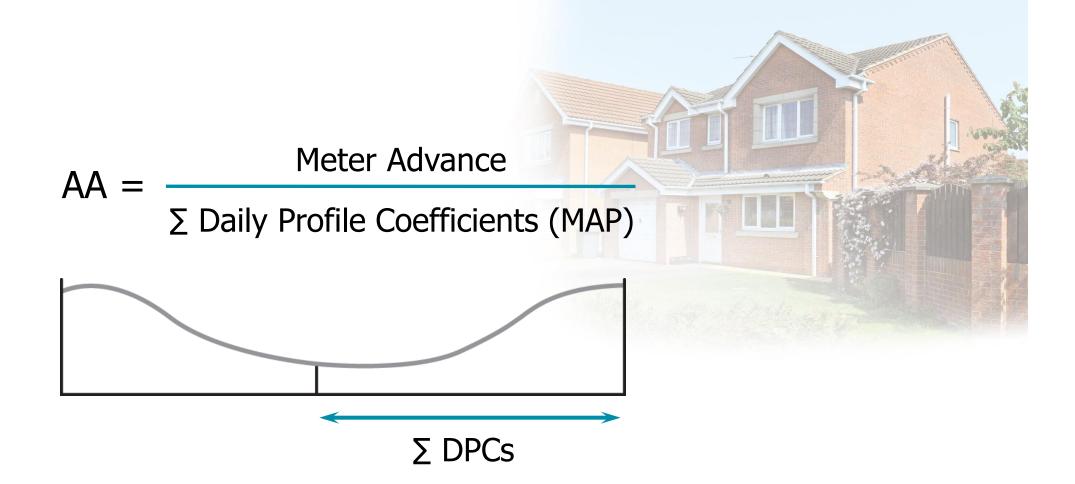

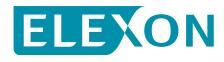

#### **The EAC Calculation**

Where  $\Sigma$  DPCs \* SP > 1 then; **EAC = AA** 

Otherwise;

 $EAC = (AA \times \Sigma DPC \times SP) + (Previous EAC \times [1-(\Sigma DPC \times SP)])$  AA Weighting Previous EAC Weighting

- The shorter the Meter Advance Period for the new AA, the more the new EAC will be weighted toward the previous EAC.
- The Smoothing Parameter controls the degree by which the new AA will influence the new EAC.
- Currently the Smoothing Parameter is 2.

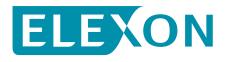

### **Questions?**

- If you have any questions you can:
  - Contact ELEXON at large.aa@elexon.co.uk
  - Contact your Operational Support Manager (OSM), if applicable
  - -Raise a BSC Service Desk call at <a href="https://www.bscservicedesk@cgi.com">bscservicedesk@cgi.com</a>

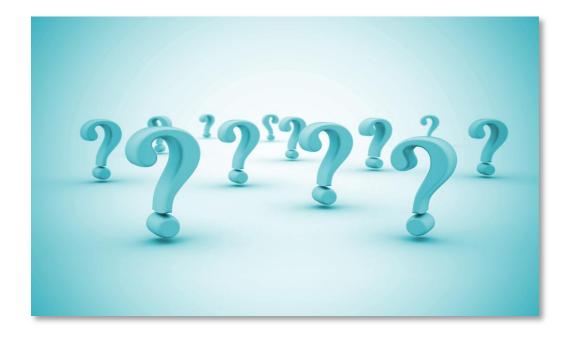

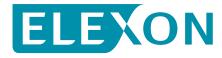

# How does ELEXON's monitoring process work?

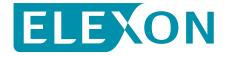

### Management and resolution of Erroneously large EAC/AAs

#### What are EACs and AAs?

How does ELEXON's monitoring process work?

What reports do we receive and what do we use them for?

How do we correct errors?

How do we prevent errors?

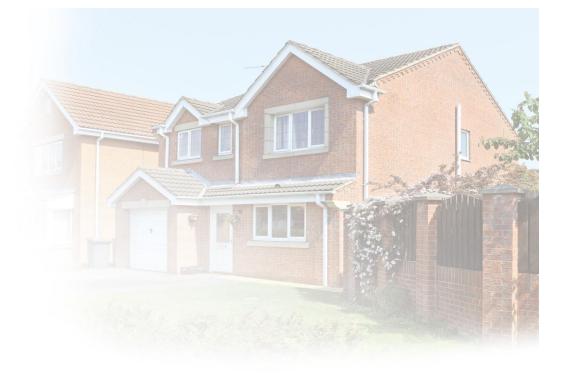

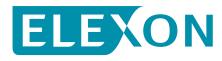

#### Large EAC/AAs

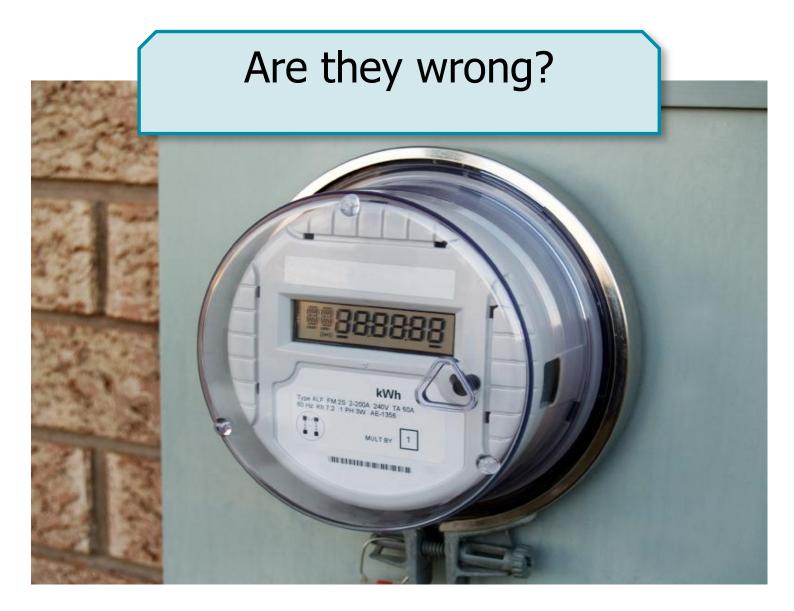

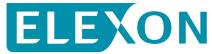

#### Large EAC/AAs

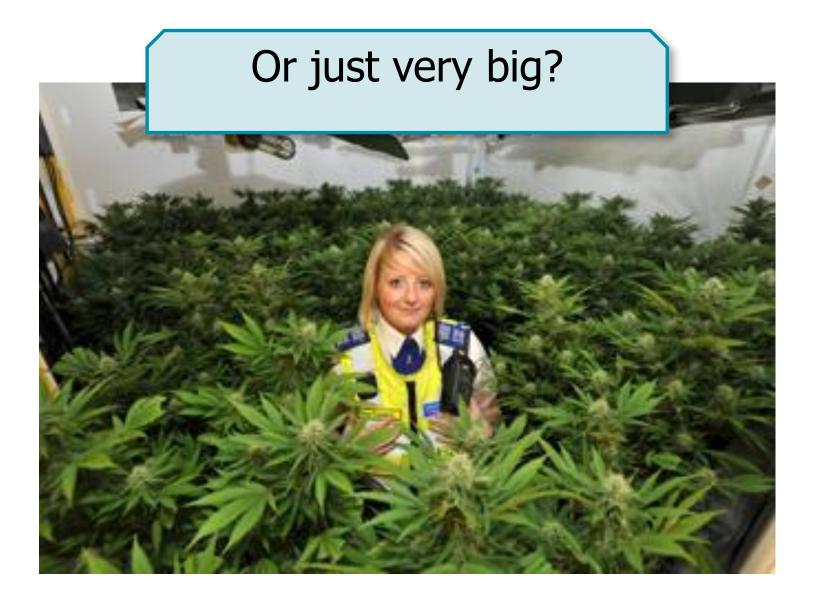

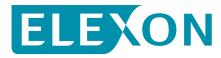

#### **The Monthly monitoring process**

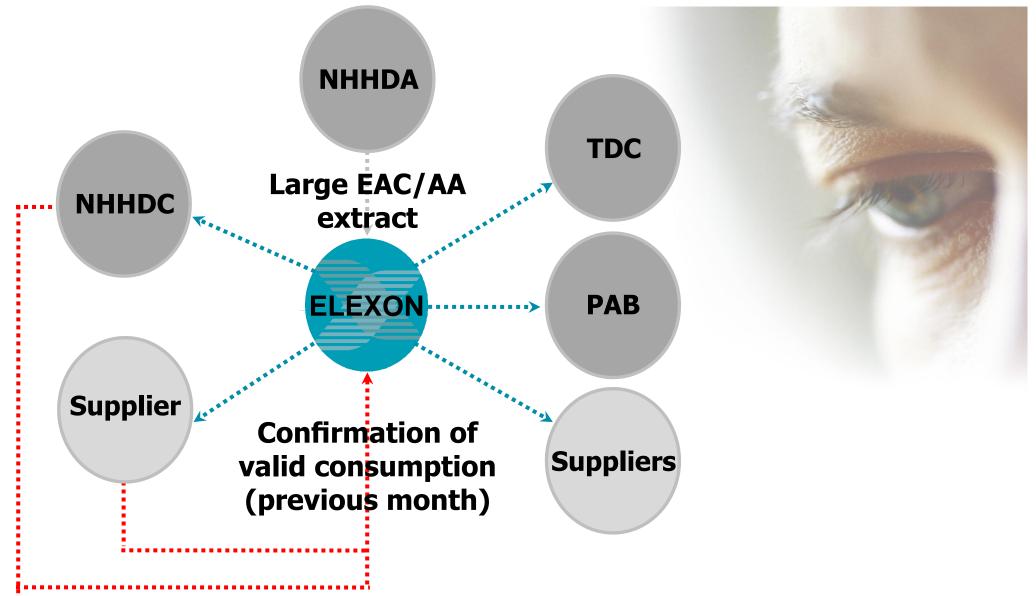

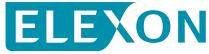

# Erroneously Large EAC/AAs are considered to be those that breach the following thresholds:

| Profile Class | Average<br>(kWh) | Upper Threshold<br>(kWh) | Lower Threshold<br>(kWh) |
|---------------|------------------|--------------------------|--------------------------|
| PC 1          | 3,562            | 128,000                  | -50,000                  |
| PC 2          | 7,398            | 88,000                   | -50,000                  |
| PC 3          | 11,831           | 200,000                  | -35,000                  |
| PC 4          | 24,150           | 140,000                  | -35,000                  |
| PC 5          | 70,072           | 220,000                  | -35,000                  |
| PC 6          | 107,035          | 320,000                  | -35,000                  |
| PC 7          | 136,619          | 430,000                  | -35,000                  |
| PC 8          | 192,759          | 552,000                  | -35,000                  |

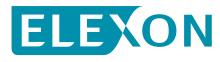

#### **Error calculation (per AA/EAC instance)**

If instance is 'genuine' (determined automatically by the system or via a Supplier confirmation), error = zero

Otherwise error = excessive (i.e. AA/EAC value) minus Annual Billed Units (if provided)

or excessive minus Profile Class Average (if Annual Billed Units not provided)

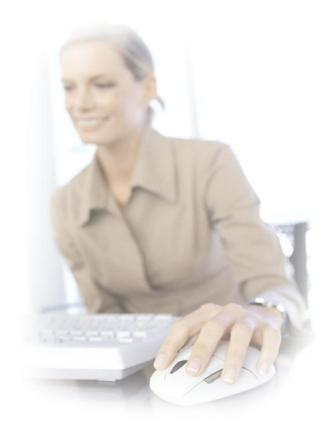

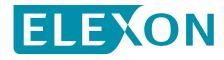

| Process<br>Indicator | ELEXON<br>View | Explanation                                                                                                    | The formation of the second second seco |
|----------------------|----------------|----------------------------------------------------------------------------------------------------|----------------------------------------------------------------------------------------------------|
| 0                    | Error          | No Information has been provided by NHHDC or Supplier to suggest that the EAC/AA is genuine.                                  |                                                                                                    |
| 1                    | Genuine        | The EAC/AA is within twice the MPAN's Annual Billed units.                                                                    | And                                                                                                    |
| 2                    | Genuine        | The Supplier has advised that they and their NHHDC believe the EAC/AA is correct.                                             |                                                                                                    |
| 3                    | Genuine        | The AA*Meter Advance Period $\leq$ 500,000kwh (PC1-4) or $\leq$ 1,000,000 (PC5-8);                                            |                                                                                                    |
| 4                    | Genuine        | The DPCs for the settlement register sum to < 0.5<br>and the EAC/AA $\leq$ 500,000kwh (PC1-4) or<br>$\leq$ 1,000,000 (PC5-8); |                                                                                                    |
| 5                    | Genuine        | The EAC/AA is within twice a previous EAC/AA that the Supplier has confirmed as genuine;                                      |                                                                                                    |

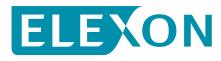

#### **Materiality Calculation**

Add all the positive errors and negative errors (ignoring the sign) Gross Uncorrected Energy Error (GUEE) =  $\Sigma$ +ve error + ABS ( $\Sigma$ -ve error) For PAB reporting, 'new' instances are ignored as these haven't been reviewed by Suppliers

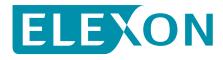

### **Industry monitoring periods**

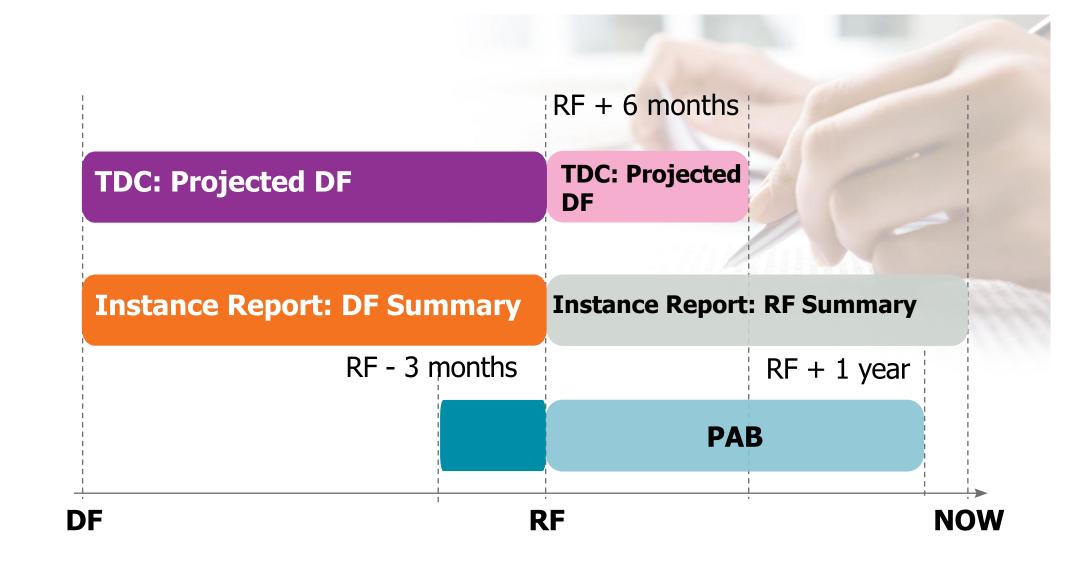

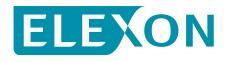

### **Questions?**

- If you have any questions you can:
  - Contact ELEXON at <a href="mailto:large.aa@elexon.co.uk">large.aa@elexon.co.uk</a>
  - Contact your Operational Support Manager (OSM), if applicable
  - -Raise a BSC Service Desk call at <a href="https://www.bscservicedesk@cgi.com">bscservicedesk@cgi.com</a>

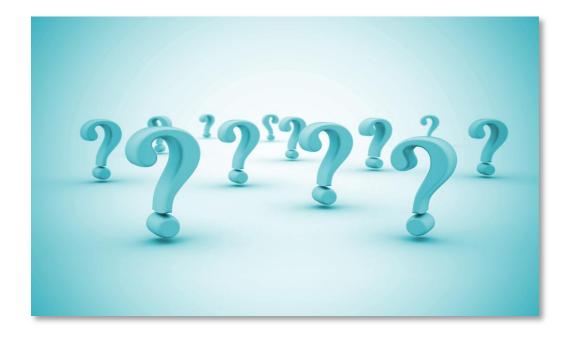

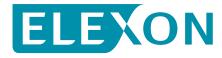

## What reports do we receive and what do we use them for?

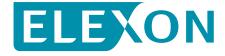

### Management and resolution of Erroneously large EAC/AAs

#### What are EACs and AAs?

How does ELEXON's monitoring process work?

What reports do we receive and what do we use them for?

How do we correct errors?

How do we prevent errors?

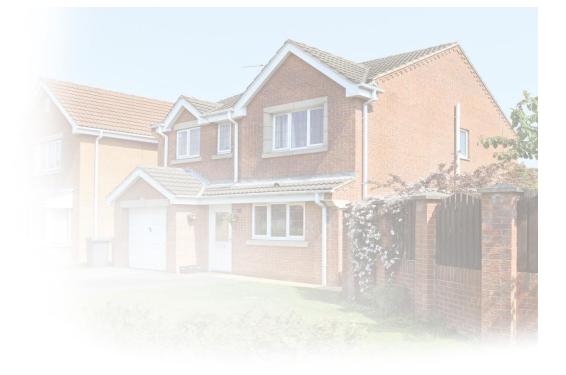

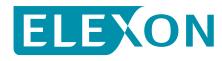

### **Instance Report (Summary Chart)**

EAC/AA Summary Graph

Report Date:

04/11/2013

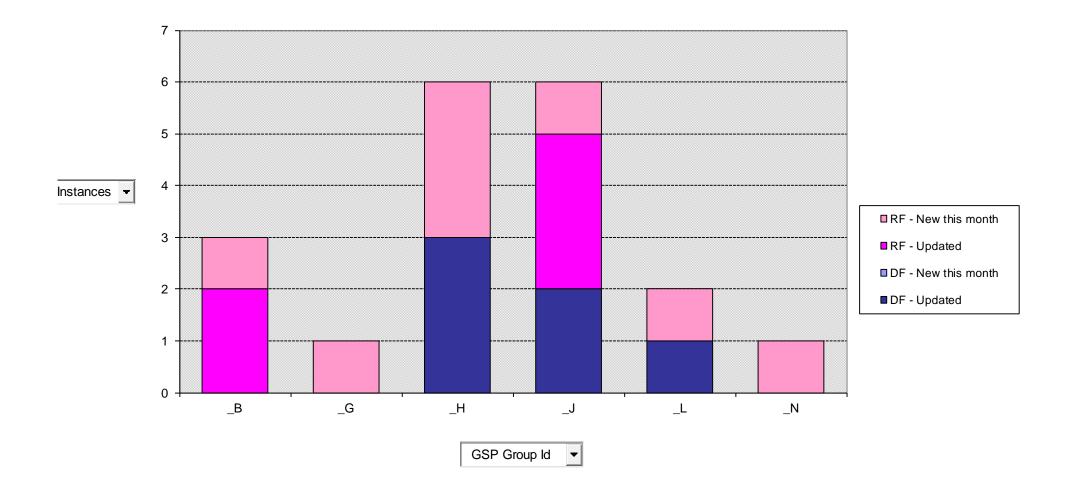

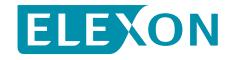

### **Instance Report (Summary)**

| EAC/AA Summary Report Report Date: |                    |          |       |          |       |          |                   |          |       | :        | 04/11/2013 |          |
|------------------------------------|--------------------|----------|-------|----------|-------|----------|-------------------|----------|-------|----------|------------|----------|
| GSP Group Id                       | Count of Instances |          |       |          |       |          | Gross Error / MWh |          |       |          |            |          |
|                                    | RF                 |          | D     | F        | To    | tal      | R                 | F        | D     | F        | Total      |          |
|                                    | Total              | New this | Total | New this | Total | New this | Total             | New this | Total | New this | Total      | New this |
|                                    |                    | month    |       | month    |       | month    |                   | month    |       | month    |            | month    |
|                                    |                    |          |       |          |       |          |                   |          |       |          |            |          |
| _B                                 | 3                  | 1        | 0     | 0        | 3     | 1        | 36                | 12       | 0     | 0        | 36         | 12       |
| _G                                 | 1                  | 1        | 0     | 0        | 1     | 1        | 3                 | 3        | 0     | 0        | 3          | 3        |
| _H                                 | 3                  | 3        | 3     | 0        | 6     | 3        | 247               | 206      | 142   | 0        | 388        | 206      |
| _J                                 | 4                  | 1        | 2     | 0        | 6     | 1        | 188               | 21       | 28    | 0        | 216        | 21       |
| _L                                 | 1                  | 1        | 1     | 0        | 2     | 1        | 3                 | 3        | 30    | 0        | 33         | 3        |
| _N                                 | 1                  | 1        | 0     | 0        | 1     | 1        | 344               | 344      | 0     | 0        | 344        | 344      |
|                                    |                    |          |       |          |       |          |                   |          |       |          |            |          |
| Total                              | 13                 | 8        | 6     | 0        | 19    | 8        | 821               | 589      | 200   | 0        | 1,020      | 589      |

| NHHDC Id | Count of Instances |          |       |          |       |          |       | Gross Error / MWh |       |          |       |          |  |
|----------|--------------------|----------|-------|----------|-------|----------|-------|-------------------|-------|----------|-------|----------|--|
|          | RF                 |          | F DF  |          | Total |          | RF    |                   | DF    |          | Total |          |  |
|          | Total              | New this | Total | New this | Total | New this | Total | New this          | Total | New this | Total | New this |  |
|          |                    | month    |       | month    |       | month    |       | month             |       | month    |       | month    |  |
|          |                    |          |       |          |       |          |       |                   |       |          |       |          |  |
| COLL     | 9                  | 6        | 4     | 0        | 13    | 6        | 441   | 233               | 54    | 0        | 496   | 233      |  |
| COLL2    | 0                  | 0        | 1     | 0        | 1     | 0        | 0     | 0                 | 115   | 0        | 115   | 0        |  |
| COLL3    | 4                  | 2        | 1     | 0        | 5     | 2        | 379   | 356               | 30    | 0        | 409   | 356      |  |
|          |                    |          |       |          |       |          |       |                   |       |          |       |          |  |
| Total    | 13                 | 8        | 6     | 0        | 19    | 8        | 821   | 589               | 200   | 0        | 1,020 | 589      |  |

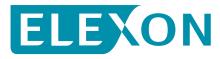

#### **Instance Report (continued)**

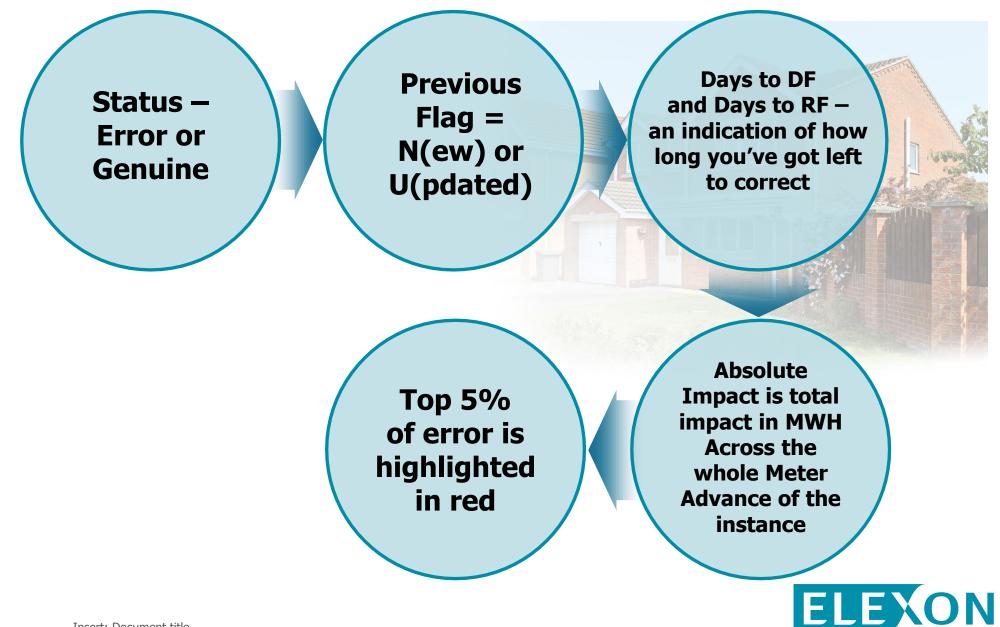

#### **Instance Report (continued)**

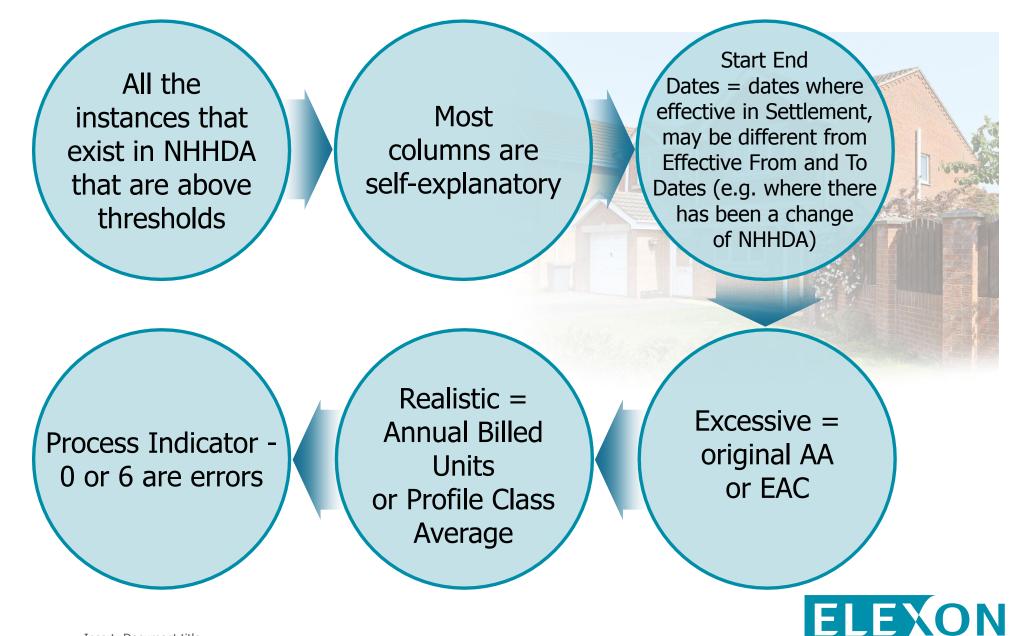

#### **Instance Report (Dispute Summary)**

| Disputes Summary                                                                                                    | Report Date: 04/11/2013        |
|----------------------------------------------------------------------------------------------------|--------------------------------|
| GSP Groups in the Disputes Process                                                                                                    | Exit Settlement Date (if set)  |
| _C       London       01/08/2011         _E       Midlands       01/08/2011         _F       Northern       01/08/2011         _J       South Easte       01/09/2011         _K       South Wales         _L       South West       01/09/2011 |                                |
| GSP Groups not in the Disputes Process                                                                                                    | Entry Settlement Date (if set) |
| <ul> <li>_A Eastern</li> <li>_B East Midlands</li> <li>_D Merseyside and North Wales</li> <li>_G North Western</li> <li>_H Southern</li> <li>_M Yorkshire</li> <li>_N South Scotland</li> <li>_P North Scotland</li> </ul>                     |                                |
| Latest RF Date: 17/09/2012<br>Latest DF Date: 06/07/2011                                                                                                    |                                |

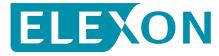

#### **Instance Report (continued)**

The PAB sets an Audit Threshold of 1.65 TWh (based on 0.5% of annual demand, 330 TWh at the time)

We set an issue threshold of 165,000 MWh, which is 10% of the Audit Threshold

We then allocate you a 'Threshold Share' based on your NHH market share

We rank you against other Supplier Ids according to the difference between your error and your 'Threshold Share'

We then compare your error against your share

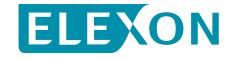

### **Materiality Report (Pre-RF)**

Erroneous Large EACs and AAs

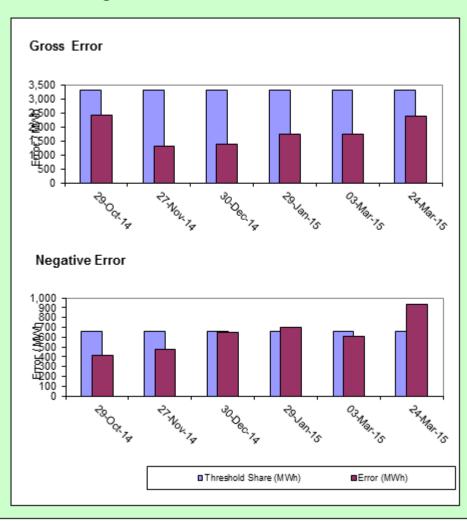

|                                                                                           |                                           | Supplier Id:                           |              |  |  |  |  |  |
|-------------------------------------------------------------------------------------------|-------------------------------------------|----------------------------------------|--------------|--|--|--|--|--|
|                                                                                           |                                           | Error: Pre-R                           |              |  |  |  |  |  |
| Gross Error                                                                               |                                           |                                        |              |  |  |  |  |  |
| Report Date                                                                               | Threshold Share<br>(MWh)                  | Error (MWh)                            | Peer Ranking |  |  |  |  |  |
| 29-Oct-14                                                                                 | 3,300                                     | 2,416                                  | 56/58        |  |  |  |  |  |
| 27-Nov-14                                                                                 | 3,300                                     | 1,319                                  |              |  |  |  |  |  |
| 30-Dec-14                                                                                 | 3,300                                     |                                        |              |  |  |  |  |  |
| 29-Jan-15                                                                                 | 3,300                                     |                                        |              |  |  |  |  |  |
| 03-Mar-15                                                                                 | 3,300                                     |                                        |              |  |  |  |  |  |
| 24-Mar-15                                                                                 | 3,300                                     | 2,371                                  | 50/58        |  |  |  |  |  |
|                                                                                           |                                           |                                        |              |  |  |  |  |  |
| Negative Error<br>Report Date                                                             | Threshold Share<br>(MWh)                  | Error (MWh)                            | Peer Ranking |  |  |  |  |  |
| -                                                                                         | (MWh)                                     |                                        | Peer Ranking |  |  |  |  |  |
| Report Date<br>29-Oct-14                                                                  | (MWh)<br>660                              | 409                                    | Peer Ranking |  |  |  |  |  |
| Report Date<br>29-Oct-14<br>27-Nov-14                                                     | (MWh)<br>660<br>660                       | 409<br>471                             | Peer Ranking |  |  |  |  |  |
| Report Date<br>29-Oct-14<br>27-Nov-14<br>30-Dec-14                                        | (MWh)<br>660<br>660<br>660                | 409<br>471<br>650                      |              |  |  |  |  |  |
| Report Date<br>29-Oct-14<br>27-Nov-14<br>30-Dec-14<br>29-Jan-15                           | (MWh)<br>660<br>660<br>660<br>660         | 409<br>471<br>650<br>699               |              |  |  |  |  |  |
| Report Date<br>29-Oct-14<br>27-Nov-14<br>30-Dec-14<br>29-Jan-15<br>03-Mar-15              | (MVVh)<br>660<br>660<br>660<br>660<br>660 | 409<br>471<br>650<br>699<br>607        |              |  |  |  |  |  |
| Report Date<br>29-Oct-14<br>27-Nov-14<br>30-Dec-14<br>29-Jan-15                           | (MWh)<br>660<br>660<br>660<br>660         | 409<br>471<br>650<br>699<br>607        |              |  |  |  |  |  |
| Report Date<br>29-Oct-14<br>27-Nov-14<br>30-Dec-14<br>29-Jan-15<br>03-Mar-15<br>24-Mar-15 | (MVVh)<br>660<br>660<br>660<br>660<br>660 | 409<br>471<br>650<br>699<br>607<br>936 |              |  |  |  |  |  |

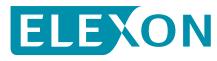

#### What does the PAB see?

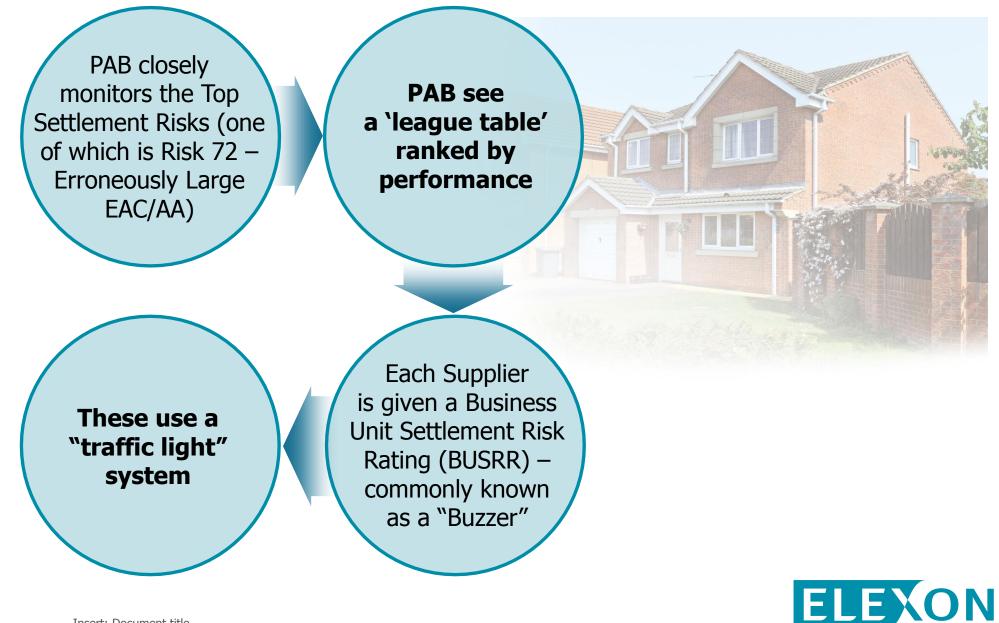

#### **BUSRR for EAC/AA risk**

#### Post-RF error > threshold and/or Pre-RF error > threshold

#### Post-RF error < threshold and Pre-RF error < threshold

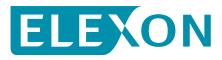

### 'Dashboard' (your view of what PAB sees)

| EAC/AA Gross Error                                                                                                    | *Data from November reporting<br>2 Threshold Peer Ranking |                                                   |
|----------------------------------------------------------------------------------------------------|-----------------------------------------------------------|---------------------------------------------------|
| 2,000<br>1,800<br>1,600                                                                                                    | Supplier ID<br>SUP1<br>SUP2                               | Gross Error Peer Ranking<br>51 / 51<br>48 / 51    |
| 1,400<br>1,200<br>1,000<br>800<br>600<br>400<br>200<br>0                                                                                                    | MPID<br>SUP2<br>SUP1                                      | tlement Risk Ratings<br>Risk Rating<br>RED<br>RED |
| 03-Jun-13<br>03-Jun-13<br>26-Jul-13<br>26-Jul-13<br>26-Jul-13<br>26-Jul-13<br>27-Jun-13<br>27-Jun | 04/11/2013                                                |                                                   |
|                                                                                                    |                                                           |                                                   |

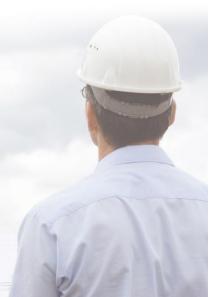

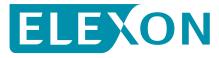

### **Materiality calculator**

#### Instances report

| GSP   |             | Cumplian  |                  | Profile |     |       |                |                 | EAC/AA                                                                                                    |            |            |           |      |          | Bracass |
|-------|-------------|-----------|------------------|---------|-----|-------|----------------|-----------------|----------------------------------------------------------------------------------------------------|------------|------------|-----------|------|----------|---------|
| Group |             | S upplier | 10.00002-00.0000 |         |     | TODIA | F# .: F        | 122 (128) (128) | and the second second se | 6 D        | F-10-1-    |           | D    | <b>c</b> | Process |
| ld    | C ld        | ld        | MS ID            | Class   |     |       | Effective Fron |                 |                                                                                                    |            |            |           |      |          |         |
| _A    | 2222        | AAAA      | ###########      | ## 2    | 151 | 210   | 29/04/2010     | 26/10/2010      | A                                                                                                    | 29/04/2010 | 26/10/2010 | -502117.6 | 7398 | Erro     | 0       |
| L     | <b>ZZZZ</b> | AAAA      | ##########       | ## 1    | 393 | 1     | 17/02/2011     | 28/07/2011      | A                                                                                                    | 17/02/2011 | 28/07/2011 | -475537.3 | 3562 | Erro     | 0       |
| _A    | ZZZZ        | AAAA      | #########        | ## 2    | 244 | 40    | 01/12/2009     | 17/12/2009      | A                                                                                                    | 01/12/2009 | 17/12/2009 | 1047912.4 | 7398 | Erro     | 0       |
| _A    | ZZZZ        | AAAA      | #########        | ## 2    | 244 | 206   | 01/12/2009     | 17/12/2009      | A                                                                                                    | 01/12/2009 | 17/12/2009 | 546747.2  | 7398 | Erro     | 0       |
| _A    | ZZZZ        | AAAA      | #########        | ## 1    | 393 | 1     | 01/12/2009     | 21/12/2009      | A                                                                                                    | 01/12/2009 | 21/12/2009 | -52931.2  | 3562 | Erro     | 0       |
| L     | ZZZZ        | AAAA      | #########        | ## 2    | 244 | 40    | 02/12/2009     | 20/01/2010      | A                                                                                                    | 02/12/2009 | 20/01/2010 | -52634.7  | 7398 | Erro     | 0       |
| _H    | ZZZZ        | AAAA      | #########        | ## 2    | 169 | 1059  | 29/12/2009     | 09/01/2010      | A                                                                                                    | 29/12/2009 | 09/01/2010 | 139347.1  | 7398 | Erro     | 0       |
| _E    | ZZZZ        | AAAA      | #########        | ## 2    | 205 | 1274  | 01/01/2010     | 02/03/2010      | A                                                                                                    | 01/01/2010 | 02/03/2010 | -51415.8  | 7398 | Erro     | 0       |
| _F    | ZZZZ        | AAAA      | #########        | ## 1    | 393 | 1     | 15/01/2010     | 17/01/2010      | A                                                                                                    | 15/01/2010 | 17/01/2010 | 226930.4  | 3562 | Erro     | 0       |
| _B    | ZZZZ        | AAAA      | #########        | ## 1    | 393 | 1     | 18/01/2010     | 04/02/2010      | A                                                                                                    | 18/01/2010 | 04/02/2010 | -132938   | 3562 | Erro     | 0       |
| A     | ZZZZ        | AAAA      | #########        | ## 1    | 393 | 1     | 01/02/2010     | 22/03/2010      | A                                                                                                    | 01/02/2010 | 22/03/2010 | 194467.2  | 3562 | Erro     | 0       |
| A     | ZZZZ        | AAAA      | #########        | ## 2    | 188 | 1192  | 02/02/2010     | 08/04/2010      | A                                                                                                    | 02/02/2010 | 08/04/2010 | 175850.7  | 7398 | Erro     | 0       |
| _A    | ZZZZ        | AAAA      | #########        | ## 1    | 393 | 1     | 15/02/2010     | 18/02/2010      | A                                                                                                    | 15/02/2010 | 18/02/2010 | 458906.8  | 3562 | Erro     | 0       |
| J     | ZZZZ        | AAAA      | #########        | ## 1    | 393 | 1     | 15/03/2010     | 17/03/2010      | A                                                                                                    | 15/03/2010 | 17/03/2010 | 349306.3  | 3562 | Erro     | 0       |
| L     | ZZZZ        | AAAA      | #########        | ## 2    | 186 | 1153  | 16/03/2010     | 25/05/2010      | A                                                                                                    | 16/03/2010 | 25/05/2010 | 179612.1  | 7398 | Erro     | 0       |

#### **Materiality Calculator**

| Start Date    | 15-0ct-       | 09 End Date     | 02-Feb-12         |         | Total Negative                                                                                                    | -491.2 |                |              |           |            |            |
|---------------|---------------|-----------------|-------------------|---------|----------------------------------------------------------------------------------------------------|--------|----------------|--------------|-----------|------------|------------|
| BETTA         | 01-Apr -      | 05              |                   |         | Total Positive                                                                                                    | 417.7  |                | Crasta SCC   |           | Create ABU |            |
|               |               |                 |                   |         | Net                                                                                                    | -73.4  |                | Create SCC   |           | Create ABU |            |
|               |               |                 |                   |         | Gross                                                                                                    | 908.9  |                |              |           |            |            |
| Paste data fi | rom your inst | ance reports in | to columns A to T |         | 1                                                                                                    |        |                | -            |           | e          |            |
| GS P Group    |               |                 |                   | Profile | and the second second sec |        |                |              | EAC/AA    |            |            |
| ld            | NHHDC kd      | Supplier Id     | MSID              | Class   | SSC kd                                                                                                    | TPR Id | Effective From | Effective To | Indicator | Start Date | End Date   |
| _A            | ZZZZ          | AAAA            | ##########        | ## 2    | 151                                                                                                    | 210    | 29/04/2010     | 26/10/2010   | A         | 29/04/2010 | 26/10/2010 |
| _L            | ZZZZ          | AAAA            | ##########        | ## 1    | 393                                                                                                    | 1      | 17/02/2011     | 28/07/2011   | A         | 17/02/2011 | 28/07/2011 |
| _A            | ZZZZ          | AAAA            | ##########        | ## 2    | 244                                                                                                    | 40     | 01/12/2009     | 17/12/2009   | A         | 01/12/2009 | 17/12/2009 |
| _A            | ZZZZ          | AAAA            | ##########        | ## 2    | 244                                                                                                    | 206    | 01/12/2009     | 17/12/2009   | A         | 01/12/2009 | 17/12/2009 |
| _A            | ZZZZ          | AAAA            | ##########        | ## 1    | 393                                                                                                    | 1      | 01/12/2009     | 21/12/2009   | A         | 01/12/2009 | 21/12/2009 |
| _L            | ZZZZ          | AAAA            | ##########        | ## 2    | 244                                                                                                    | 40     | 02/12/2009     | 20/01/2010   | A         | 02/12/2009 | 20/01/2010 |
| _H            | ZZZZ          | AAAA            | ##########        | ## 2    | 169                                                                                                    | 1059   | 29/12/2009     | 09/01/2010   | A         | 29/12/2009 | 09/01/2010 |
| _E            | ZZZZ          | AAAA            | ##########        | ## 2    | 205                                                                                                    | 1274   | 01/01/2010     | 02/03/2010   | A         | 01/01/2010 | 02/03/2010 |
| _F            | ZZZZ          | AAAA            | ##########        | ### 1   | 393                                                                                                    | 1      | 15/01/2010     | 17/01/2010   | A         | 15/01/2010 | 17/01/2010 |
| _B            | ZZZZ          | AAAA            | ##########        | ## 1    | 393                                                                                                    | 1      | 18/01/2010     | 04/02/2010   | A         | 18/01/2010 | 04/02/2010 |
| _A            | ZZZZ          | AAAA            | ##########        | ## 1    | 393                                                                                                    | 1      | 01/02/2010     | 22/03/2010   | A         | 01/02/2010 | 22/03/2010 |
| _A            | ZZZZ          | AAAA            | ##########        | ## 2    | 188                                                                                                    | 1192   | 02/02/2010     | 08/04/2010   | A         | 02/02/2010 | 08/04/2010 |

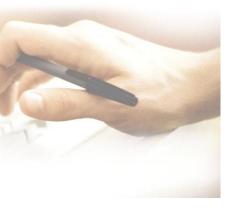

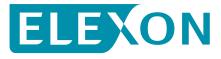

#### **Materiality calculator**

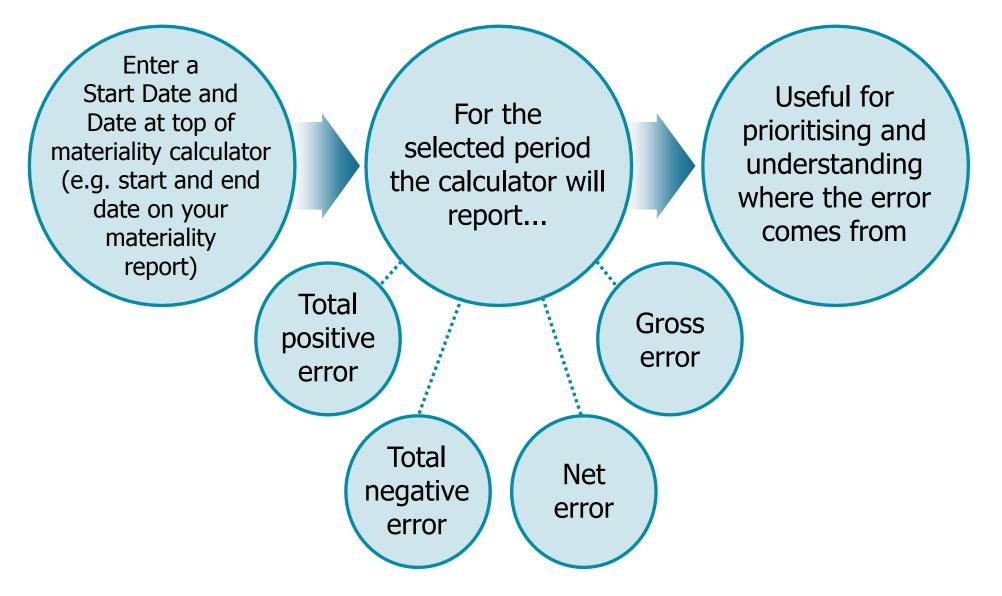

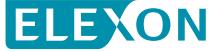

### **Questions?**

- If you have any questions you can:
  - Contact ELEXON at large.aa@elexon.co.uk
  - Contact your Operational Support Manager (OSM), if applicable
  - -Raise a BSC Service Desk call at <a href="https://www.bscservicedesk@cgi.com">bscservicedesk@cgi.com</a>

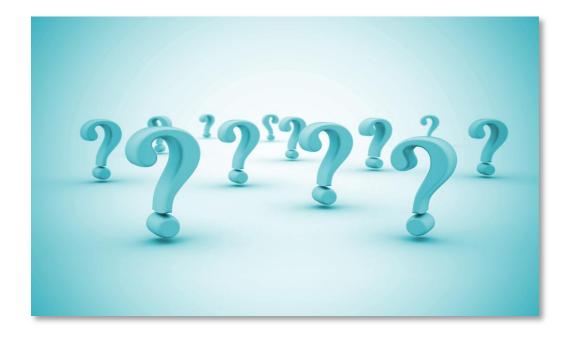

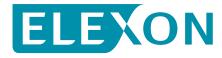

# How do we correct errors?

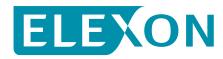

#### Management and resolution of Erroneously large EAC/AAs

#### What are EACs and AAs?

How does ELEXON's monitoring process work?

What reports do we receive and what do we use them for?

How do we correct errors?

How do we prevent errors?

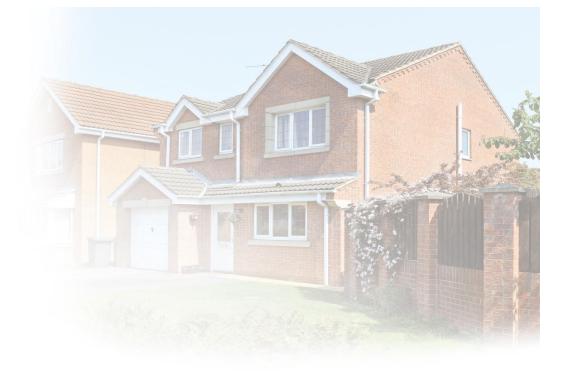

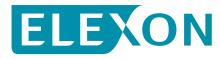

#### **Correcting Errors**

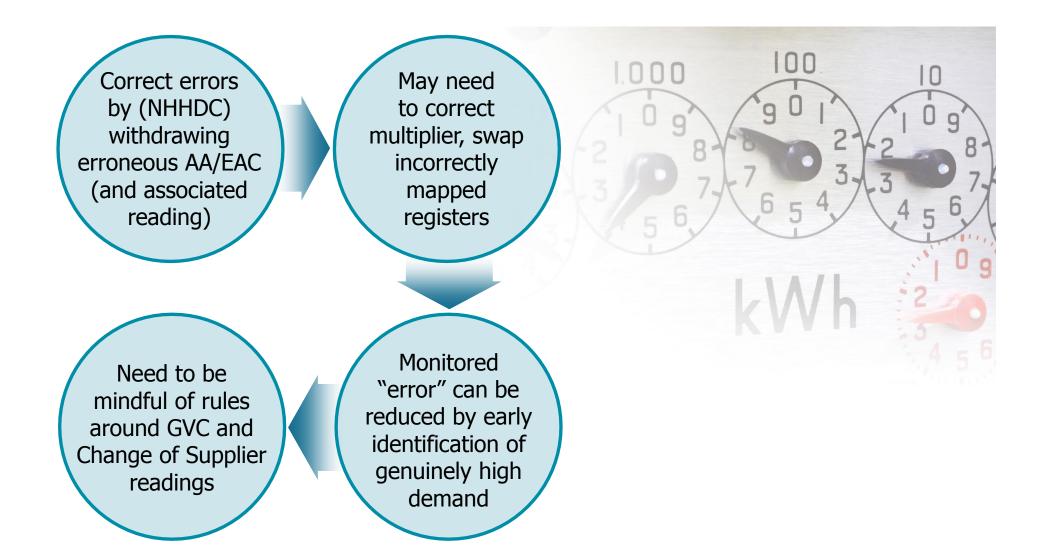

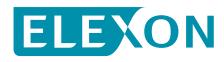

#### **Change of Supplier readings**

Change of Supplier readings (D0086) can only be amended with the agreement of both Suppliers The MRA process - MAP08 should be used for CoS readings disputed up to 12 months

Change of Supplier readings (D0086) can only be amended with the agreement of both Suppliers CoS readings Can not be disputed after 12 months. After 12 months a Trading Dispute would need to be raised on the MSID in question.

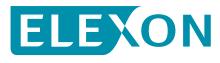

00

000

#### Which EAC/AAs can I correct?

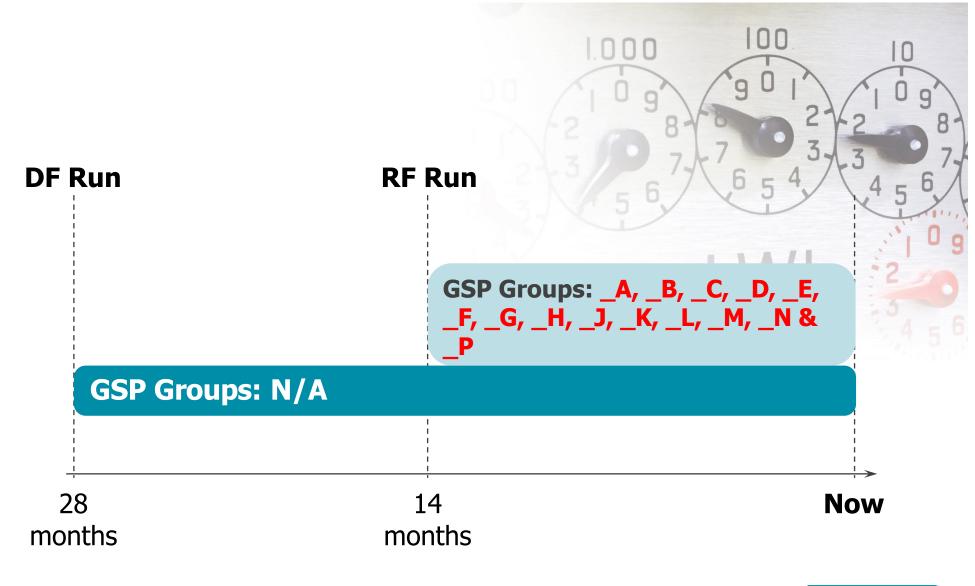

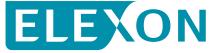

### **Questions?**

- If you have any questions you can:
  - Contact ELEXON at large.aa@elexon.co.uk
  - -Contact your Operational Support Manager (OSM), if applicable
  - -Raise a BSC Service Desk call at <a href="https://www.bscservicedesk@cgi.com">bscservicedesk@cgi.com</a>

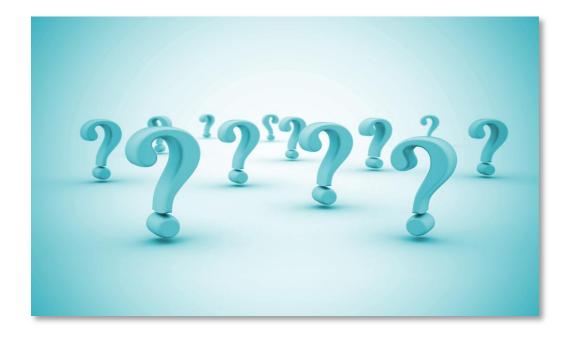

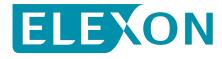

# How do we prevent errors?

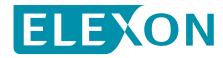

What are EACs and AAs?

How does ELEXON's monitoring process work?

What reports do we receive and what do we use them for?

How do we correct errors?

How do we prevent errors?

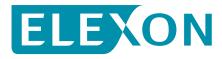

#### **Control points**

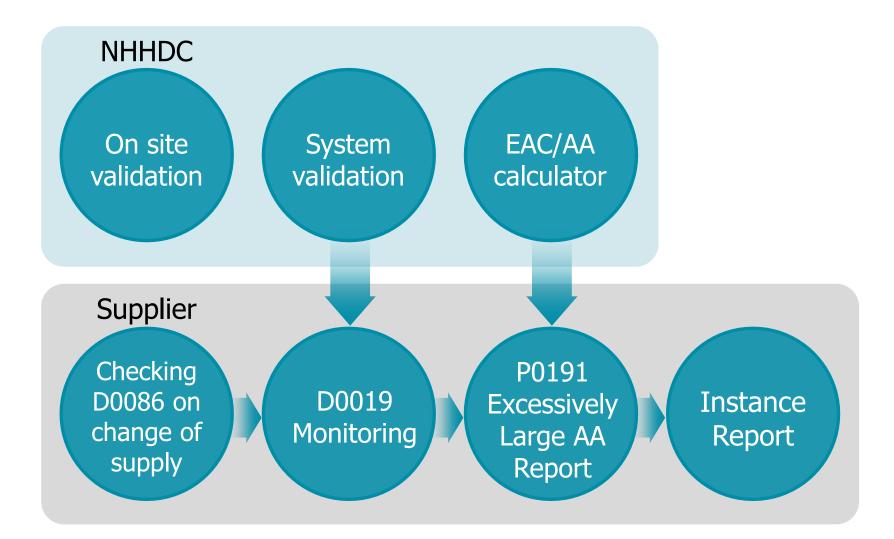

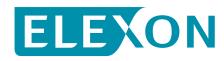

### Work management

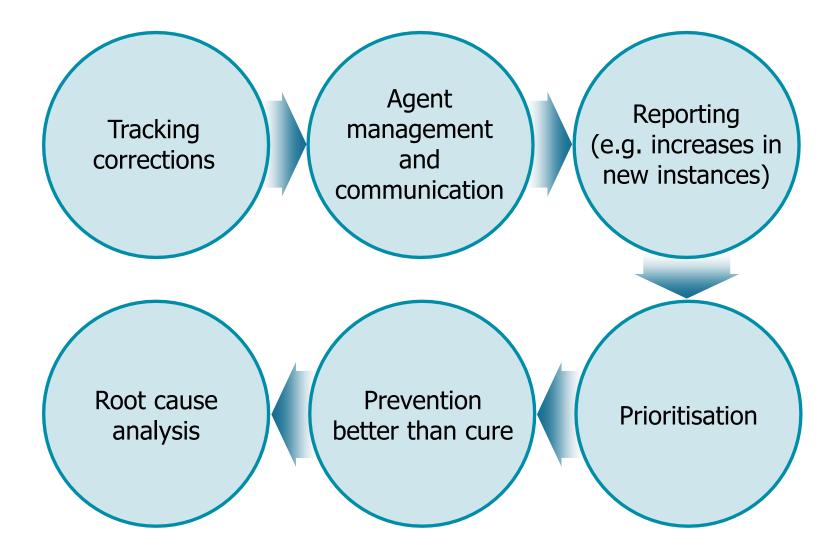

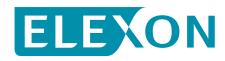

### **Questions?**

- If you have any questions you can:
  - Contact ELEXON at large.aa@elexon.co.uk
  - -Contact your Operational Support Manager (OSM), if applicable
  - -Raise a BSC Service Desk call at <a href="https://www.bscservicedesk@cgi.com">bscservicedesk@cgi.com</a>

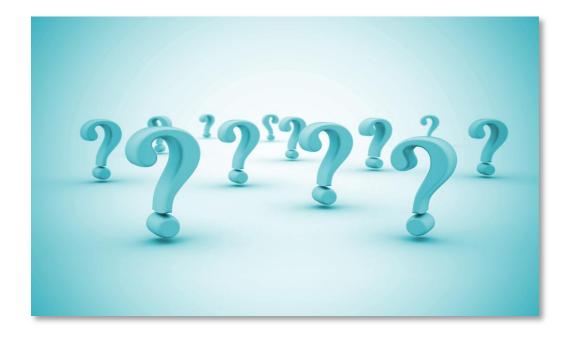

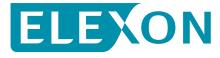

### Management and resolution of Erroneously large EAC/AAs

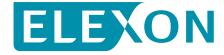

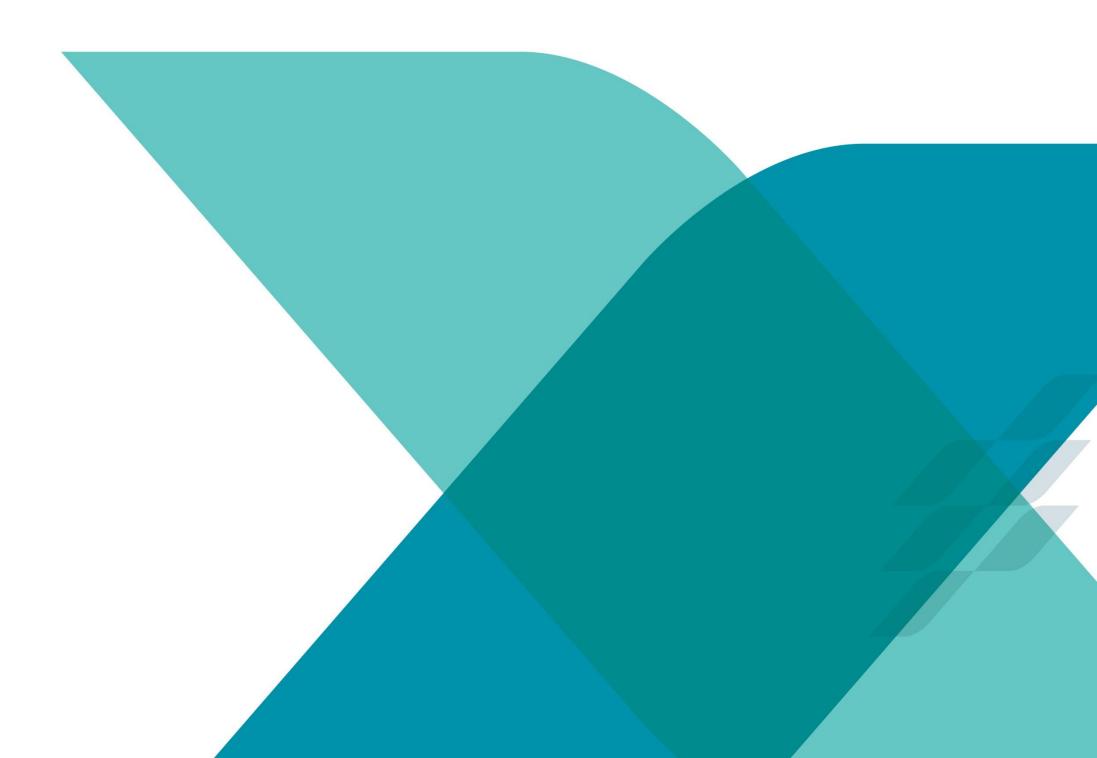